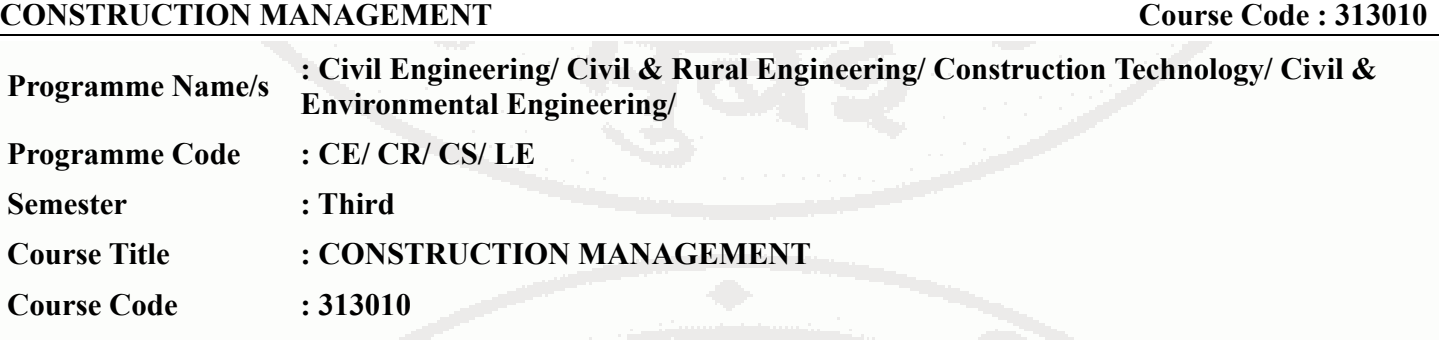

#### **I. RATIONALE**

The construction industry is in continuous need of skilled professionals, capable of managing projects efficiently in the capacity of project engineers,construction managers, site supervisors, and project coordinators, among others. It is required for a civil engineer to plan, manage and execute Civil Engineering works with utmost precision within the time frame so as to optimize the resources.Therefore, it is necessary to develop a perfect blend of knowledge, skills, and attitudes in the form of the competencies among the learners to tackle with such engineering projects effectively and efficiently leading towards sustainable development.This course will help in developing these basic competencies among the students which will enable them to get an employment in the market.

#### **II. INDUSTRY / EMPLOYER EXPECTED OUTCOME**

Manage the given construction project using the relevant techniques of construction management.

#### **III. COURSE LEVEL LEARNING OUTCOMES (COS)**

Students will be able to achieve & demonstrate the following COs on completion of course based learning

- CO1 Conduct the project feasibility analysis of the given project.
- CO2 Apply the relevant scheduling technique in the given situation to decide the ethical element of the project.
- CO3 Manage the inventory using relevant inventory control techniques.
- CO4 Execute the project as per the prevailing safety practices

#### **IV. TEACHING-LEARNING & ASSESSMENT SCHEME**

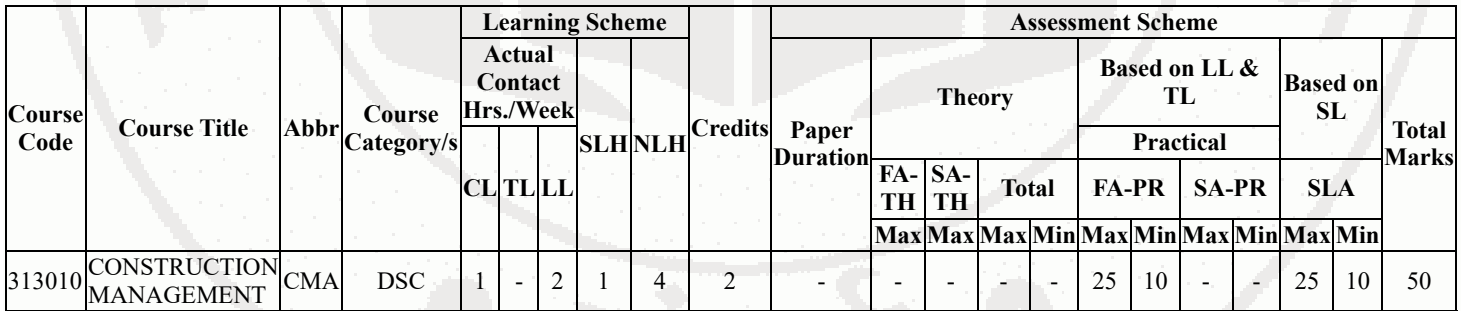

#### **Total IKS Hrs for Sem. :** 0 Hrs

Abbreviations: CL- ClassRoom Learning , TL- Tutorial Learning, LL-Laboratory Learning, SLH-Self Learning Hours, NLH-Notional Learning Hours, FA - Formative Assessment, SA -Summative assessment, IKS - Indian Knowledge System, SLA - Self Learning Assessment

Legends: @ Internal Assessment, # External Assessment, \*# On Line Examination , @\$ Internal Online Examination

Note :

- 1. FA-TH represents average of two class tests of 30 marks each conducted during the semester.
- 2. If candidate is not securing minimum passing marks in FA-PR of any course then the candidate shall be declared as "Detained" in that semester.
- 3. If candidate is not securing minimum passing marks in SLA of any course then the candidate shall be declared as fail and will have to repeat and resubmit SLA work.
- 4. Notional Learning hours for the semester are (CL+LL+TL+SL)hrs.\* 15 Weeks
- 5. 1 credit is equivalent to 30 Notional hrs.
- 6. \* Self learning hours shall not be reflected in the Time Table.
- 7. \* Self learning includes micro project / assignment / other activities.

#### **V. THEORY LEARNING OUTCOMES AND ALIGNED COURSE CONTENT**

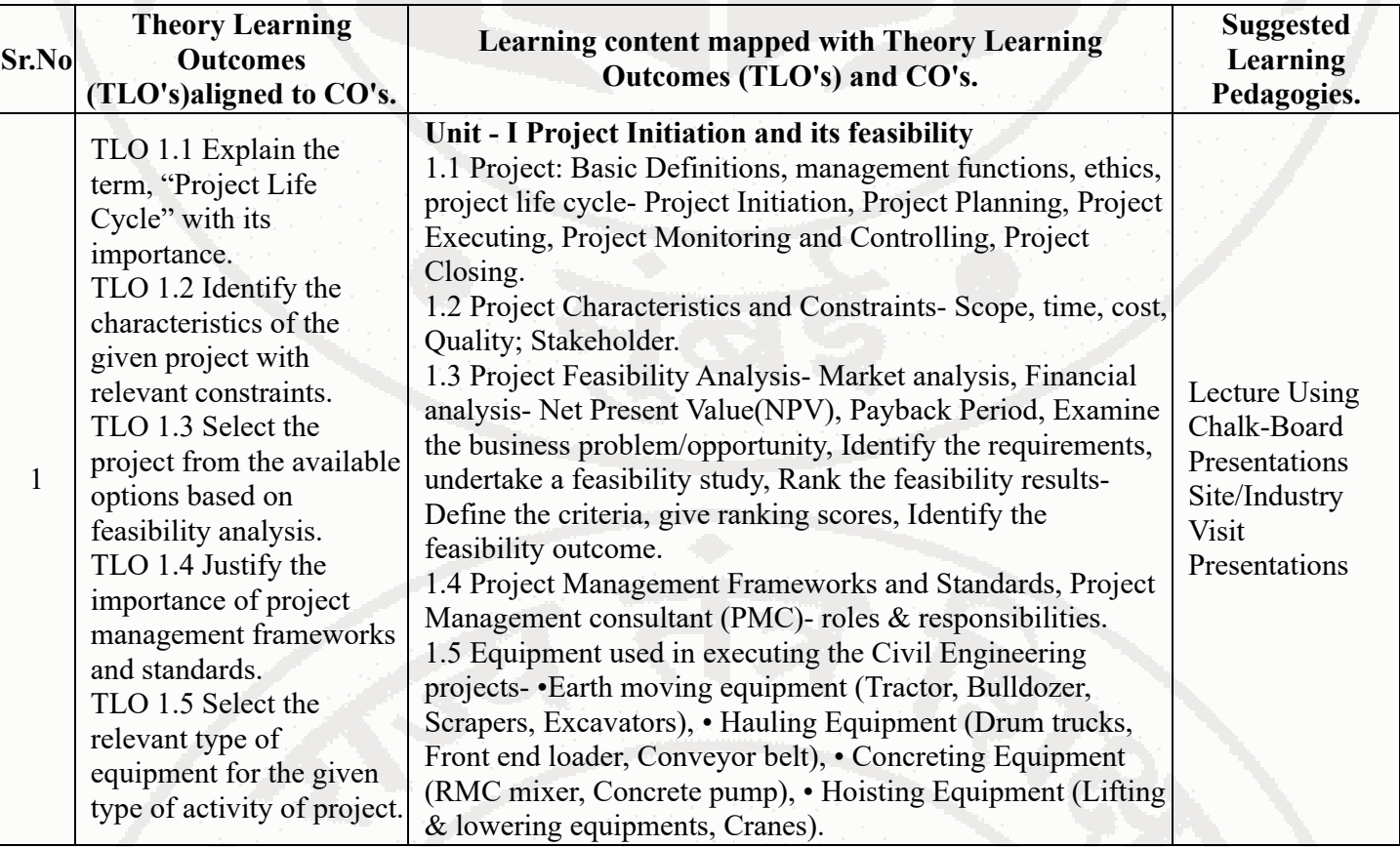

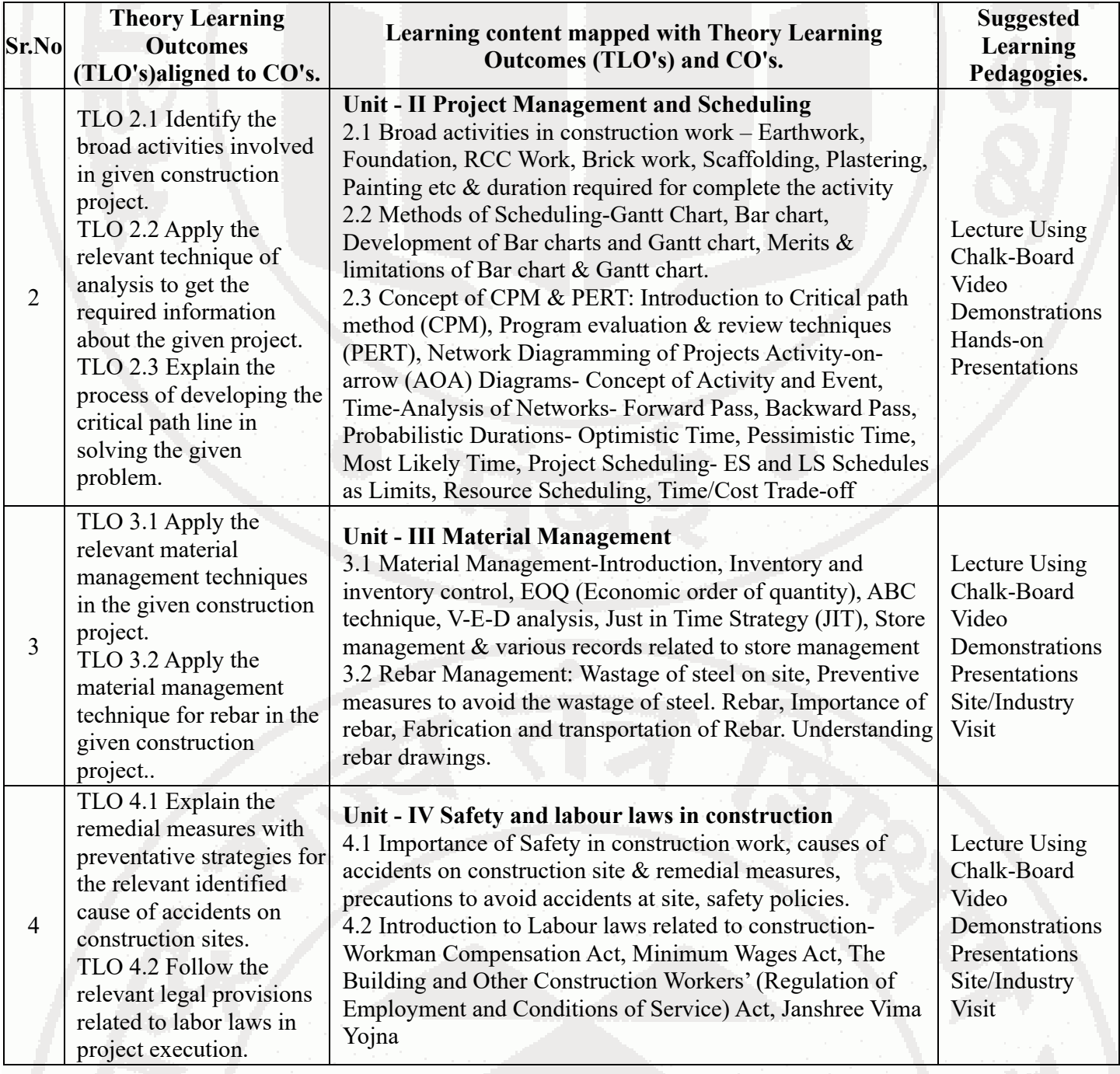

# **VI. LABORATORY LEARNING OUTCOME AND ALIGNED PRACTICAL / TUTORIAL EXPERIENCES.**

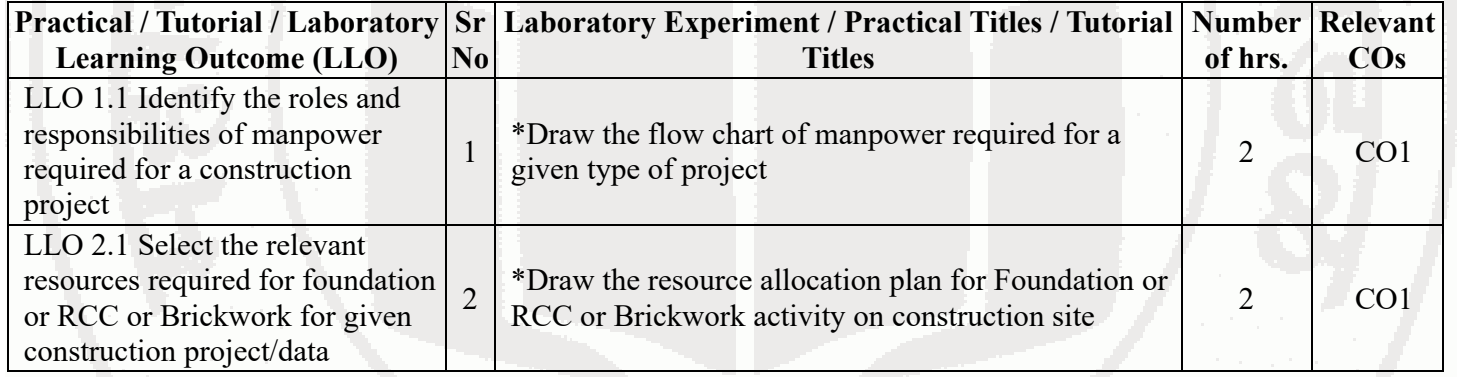

## **CONSTRUCTION MANAGEMENT COURSE CODE : 313010**

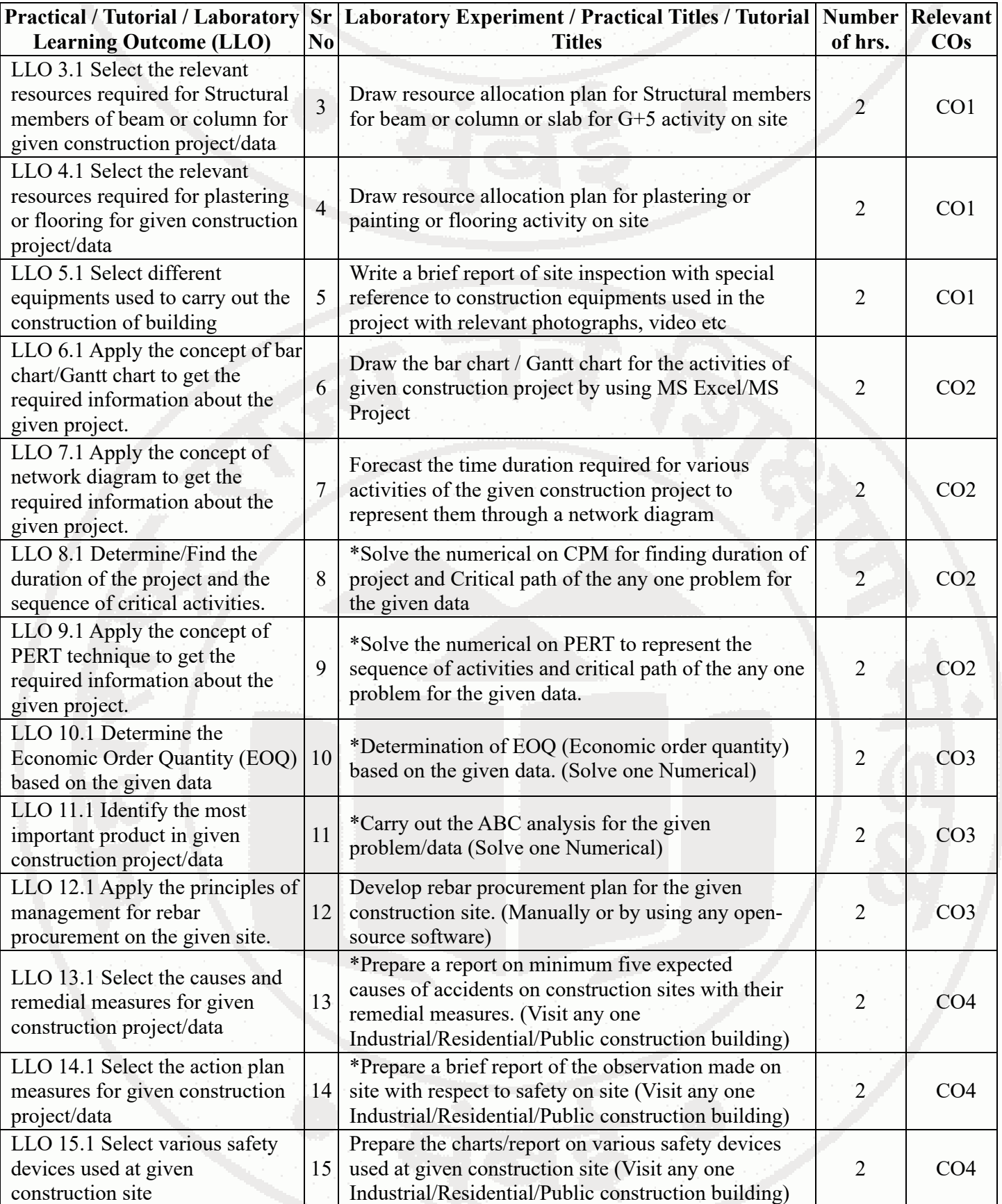

#### 7/3/24, 3:38 PM 313010-CONSTRUCTION MANAGEMENT

## **CONSTRUCTION MANAGEMENT Course Code : 313010**

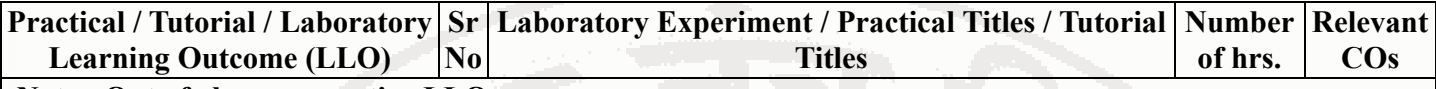

#### **Note : Out of above suggestive LLOs -**

- '\*' Marked Practicals (LLOs) Are mandatory.
- Minimum 80% of above list of lab experiment are to be performed.
- Judicial mix of LLOs are to be performed to achieve desired outcomes.

## **VII. SUGGESTED MICRO PROJECT / ASSIGNMENT/ ACTIVITIES FOR SPECIFIC LEARNING / SKILLS DEVELOPMENT (SELF LEARNING)**

#### **Assignment**

- Prepare a brief report on overview of Construction Professional Practice in India.
- Solve the numerical on bar chart, CPM and cost optimization for the given data.
- Collect and interpret various store forms from PWD, WRD, MJP.
- Download the labour laws documents from internet and wrote a brief summary on it.
- Learn material management module from SAP website
- Visit to a Site to study the construction technique and use of major construction equipment

Student should watch any 3 learning website link given in XIII learning websites & portal and prepare a brief report on it

- Prepare a brief report on role of construction industry in national development.
- Compile minimum 10 safety slogans displayed at various sites with sources and write a brief summary on it.
- Prepare project cost analysis for small construction project.
- Collect & interpret bar chart/CPM network for existing construction project.

## **Micro project**

- Prepare a report on different forms of inventory storage along with your interpretation.
- Collect the information about latest safety measures adopted at construction project.
- Collect information and prepare a report on any one top construction companies in India.
- Compare any 3 construction management software.

Use any one free open ware software to collect information about modern techniques of material management like JIT/SAP/ERP/MSP/MSEXCEL/Primavera.

- Collect information and prepare a report on various construction equipments used in construction industry.
- Use any one free open ware software of Construction Management to prepare the scheduling of a project.
- Use any one free open ware software of Construction Management to determine the critical path for the given construction project.
- Interpret the network figures used in given civil engineering projects.

#### **Note :**

- Above is just a suggestive list of microprojects and assignments; faculty must prepare their own bank of microprojects, assignments, and activities in a similar way.
- The faculty must allocate judicial mix of tasks, considering the weaknesses and / strengths of the student in acquiring the desired skills.
- If a microproject is assigned, it is expected to be completed as a group activity.
- SLA marks shall be awarded as per the continuous assessment record.
- If the course does not have associated SLA component, above suggestive listings is applicable to Tutorials and maybe considered for FA-PR evaluations.

## **VIII. LABORATORY EQUIPMENT / INSTRUMENTS / TOOLS / SOFTWARE REQUIRED**

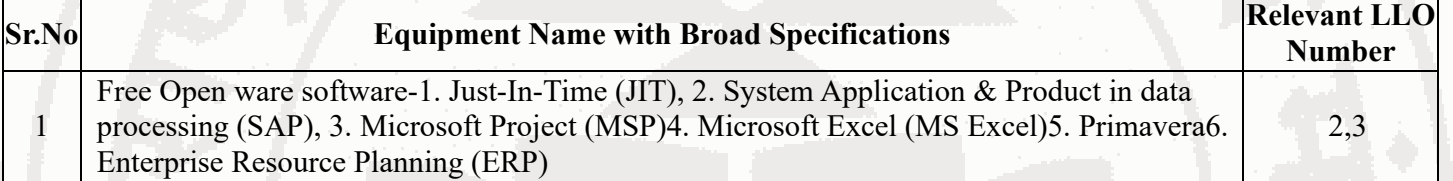

# **IX. SUGGESTED WEIGHTAGE TO LEARNING EFFORTS & ASSESSMENT PURPOSE (Specification Table)**

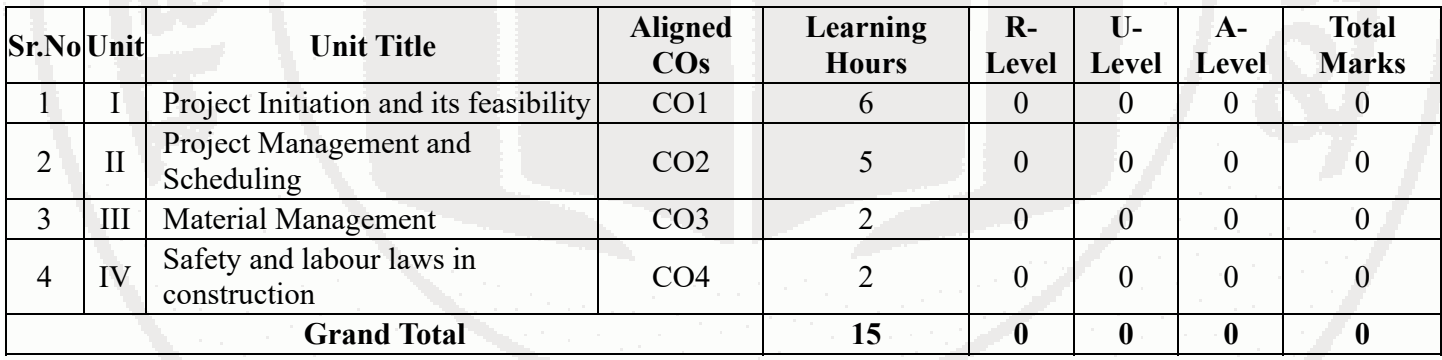

## **X. ASSESSMENT METHODOLOGIES/TOOLS**

#### **Formative assessment (Assessment for Learning)**

 $\bullet$ Term work, Self Learning Assessment (Assignment & Microproject). Note:Each Practical will be assessed considering-60% weightage to process related and 40 % weightage to product related

#### **Summative Assessment (Assessment of Learning)**

#### **XI. SUGGESTED COS - POS MATRIX FORM**

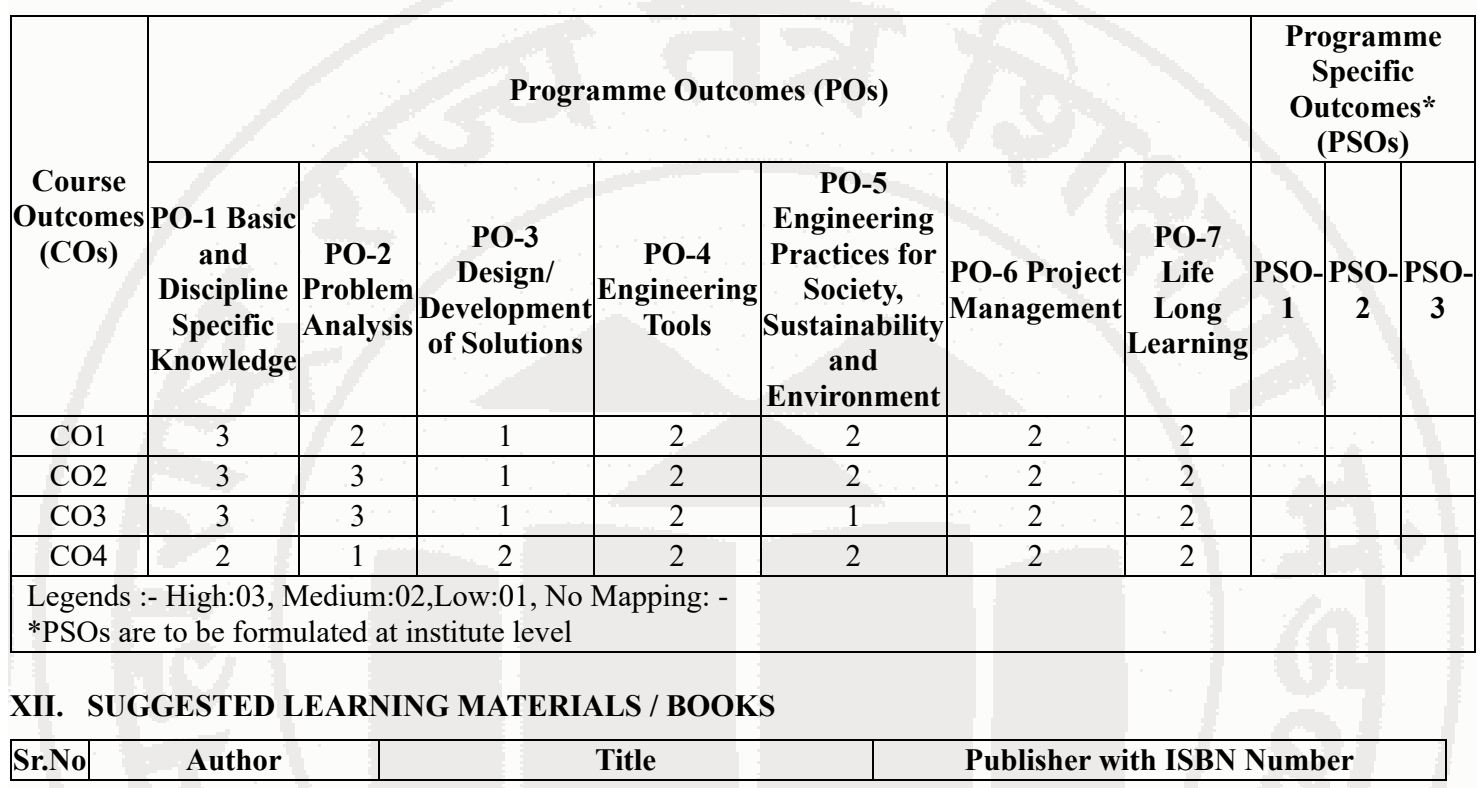

#### **MSBTE Approval Dt. 02/07/2024**

https://services.msbte.ac.in/scheme\_digi/pdfdownload/download/ 6/8

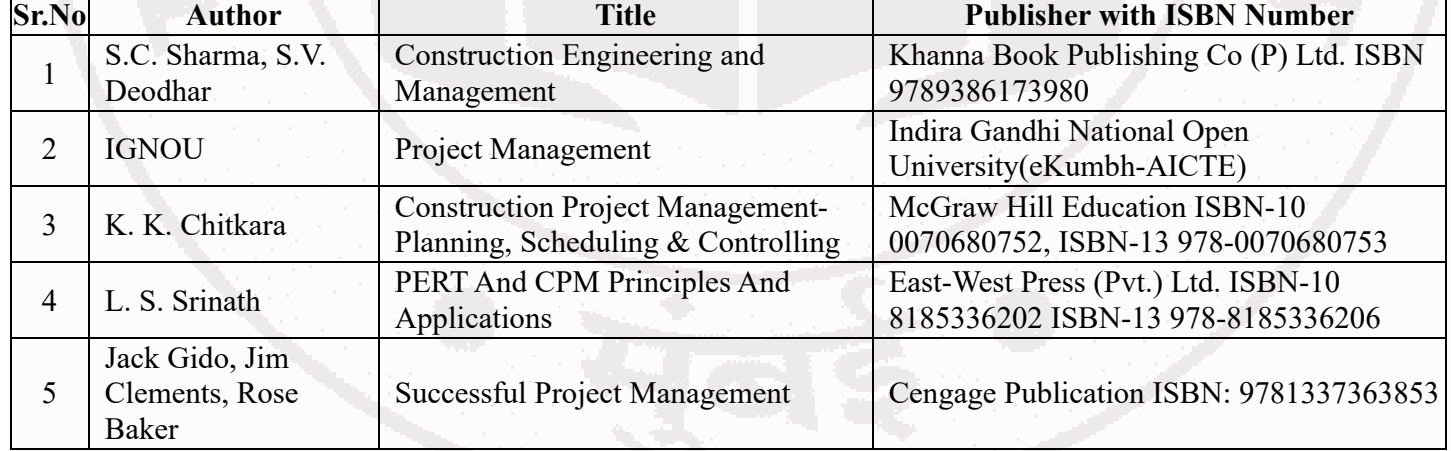

## **XIII . LEARNING WEBSITES & PORTALS**

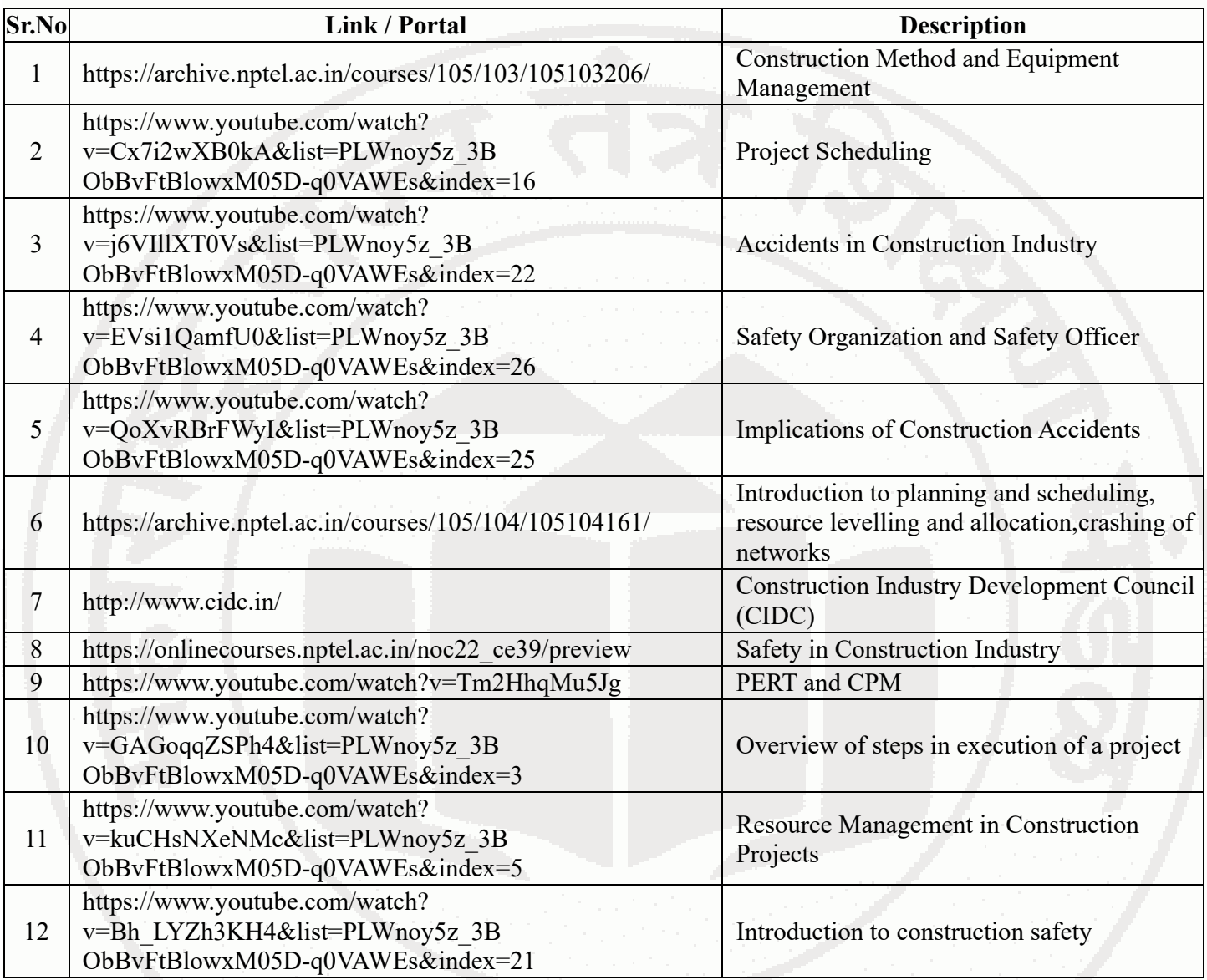

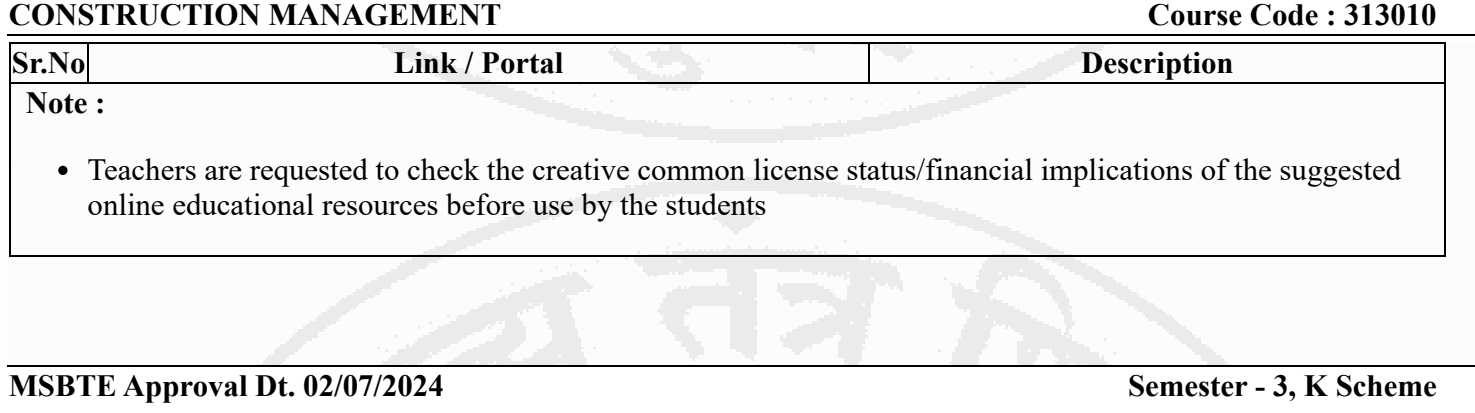